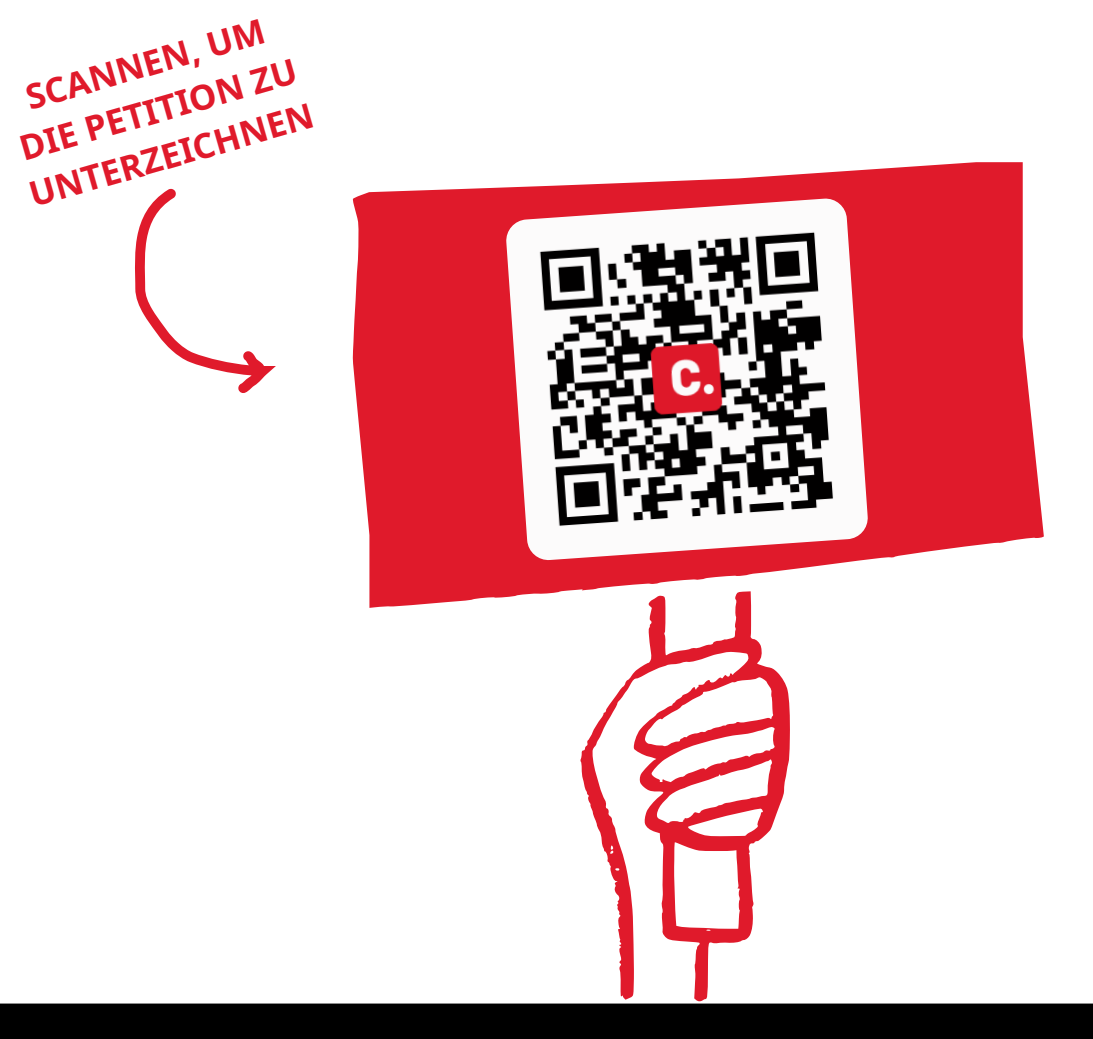

## ERHALT DER WERKREALSCHULEN

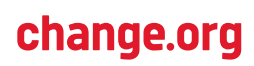